1. Aufgabenblatt - Auswertung -

#### Patrick Schäfer

Berlin, 13. November 2017

patrick.schaefer@hu-berlin.de

# Aufgabenstellung

- Thema: Umgang mit großen Datenmengen und begrenzten Ressourcen
- Aufgabe: Berechne Schnittmenge zweier Dateien
	- Beide Dateien sind 1,2 GB groß und bestehen aus jeweils 100.000.000 Einträgen
	- Das Ergebnis (Schnittmenge) soll in eine dritte Datei geschrieben werden
- Anforderung: Euer Programm muss mit 100 MB RAM auskommen
- Wettbewerbsaufgabe: es gibt Punkte für die schnellste, korrekte Implementierung

### Schnittmenge

- Die Schnittmenge sollte 2097858 Ergebnisse haben.
- Messung der CPU- und Memory-Nutzung mit System Resource Usage Profiler: https://github.com/jeetsukumaran/Syrupy
- Zur Verfügung standen 40 Cores (80 mit Hyperthreading).

# 11 Abgaben

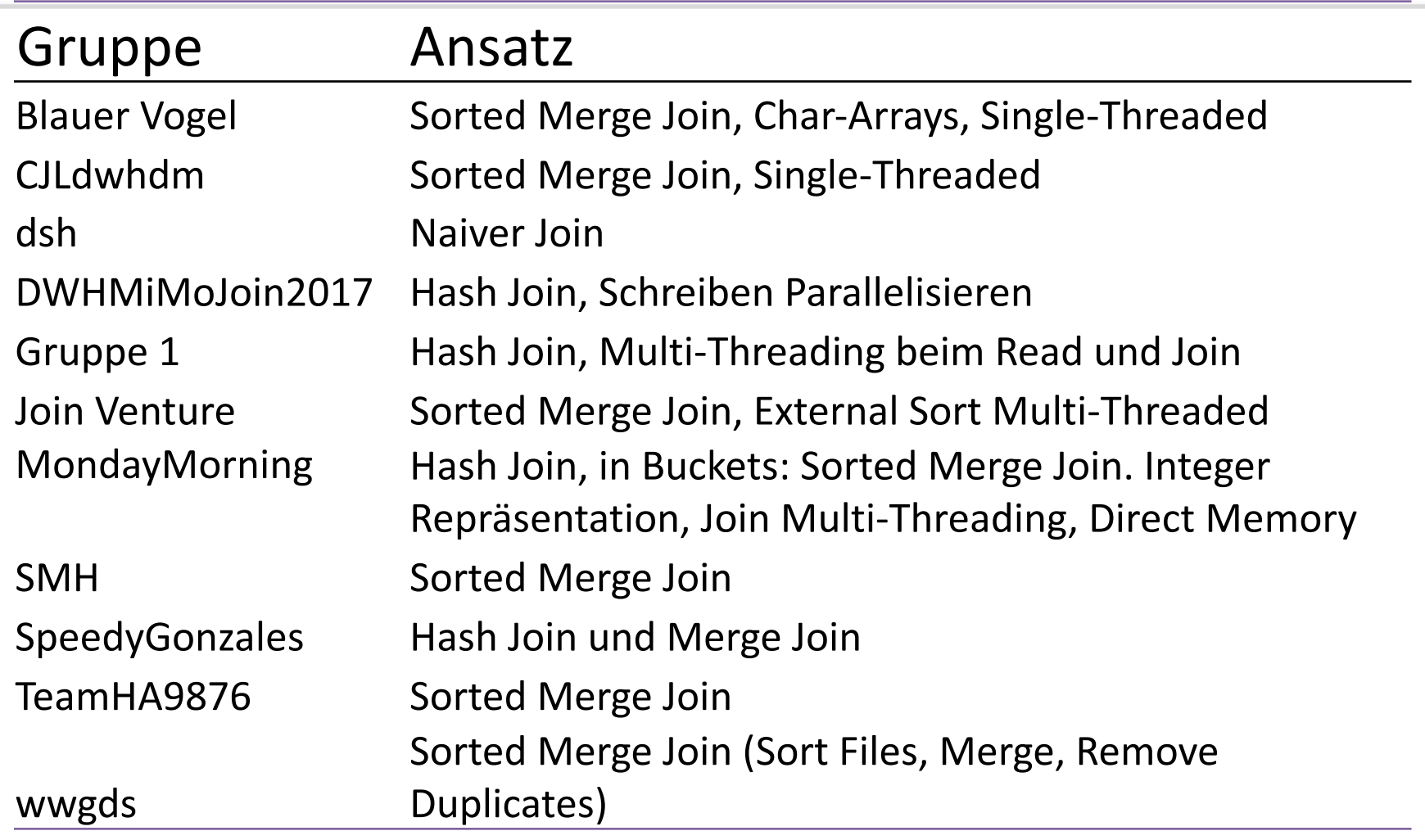

### 1.-4. Platz: CPU-Auslastung

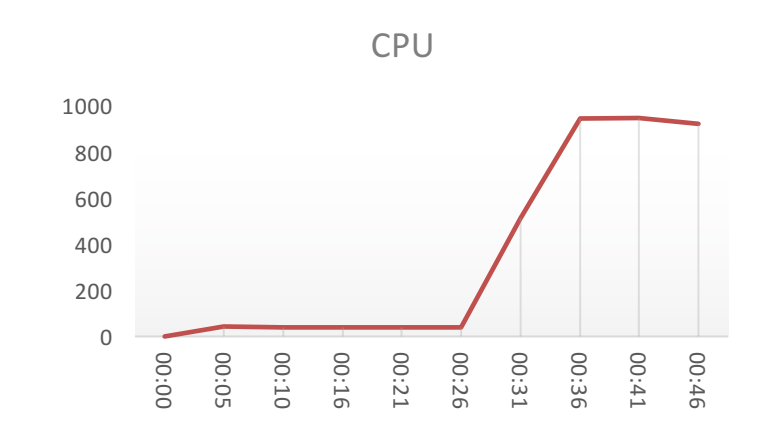

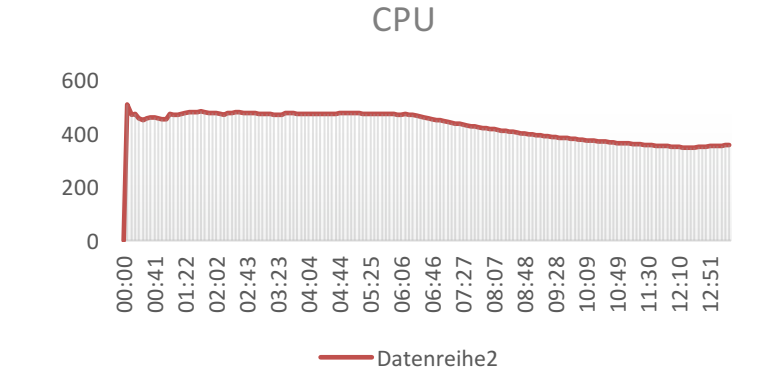

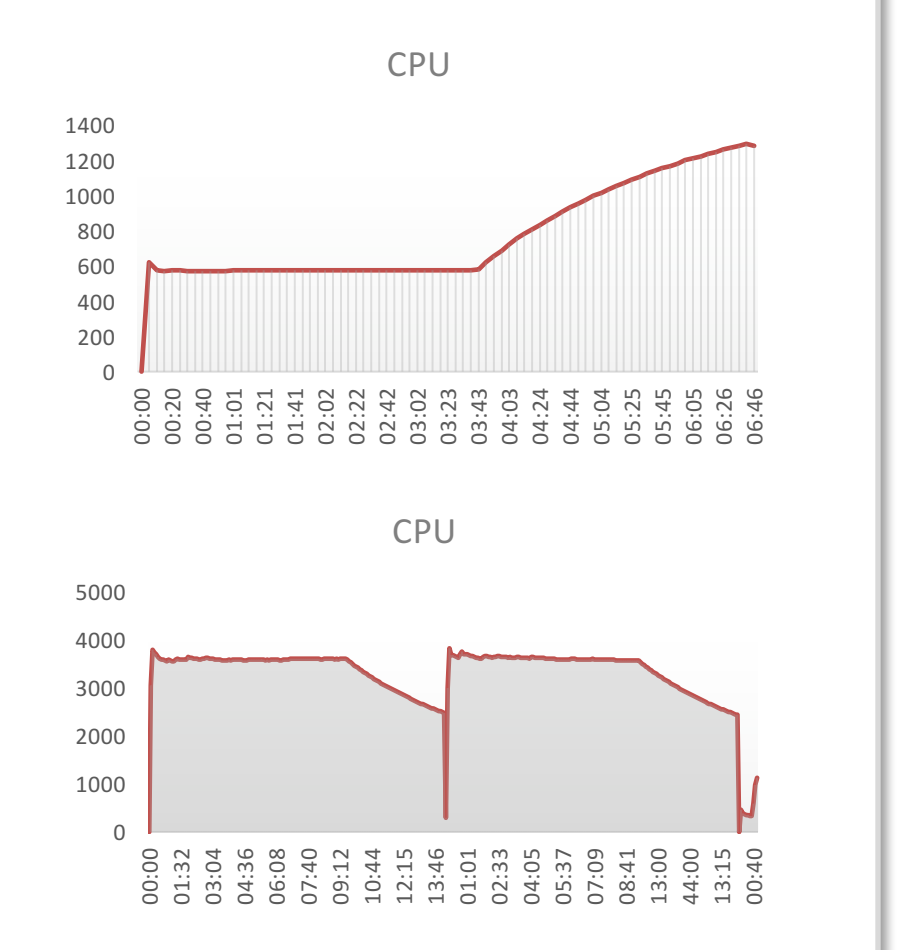

### 1.-4. Platz: Hauptspeicherverbrauch

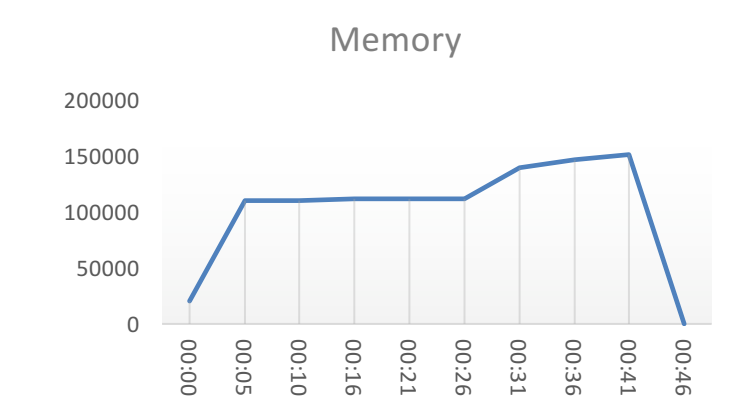

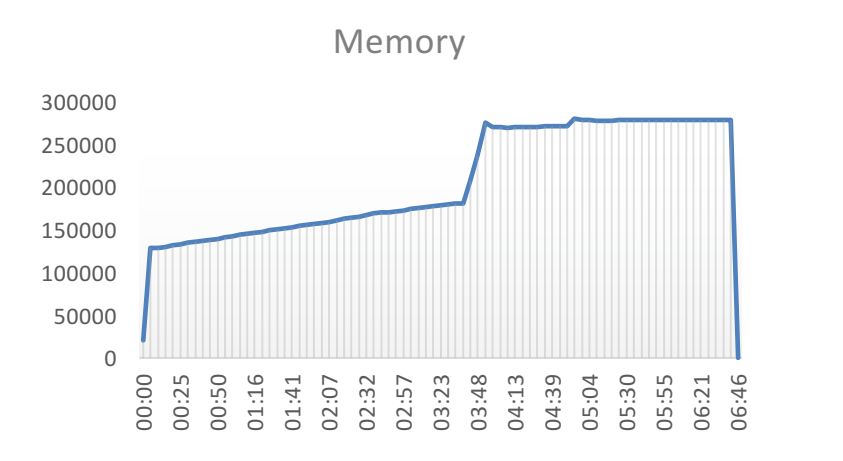

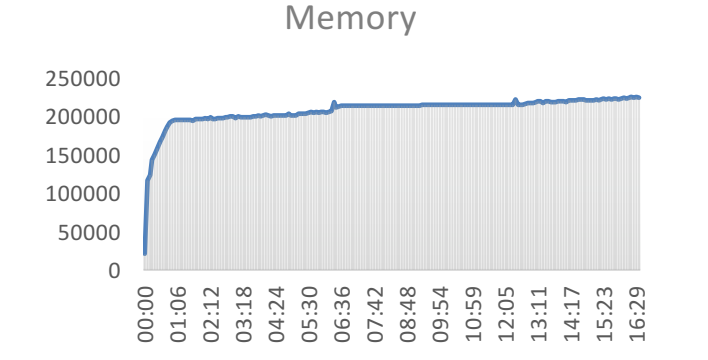

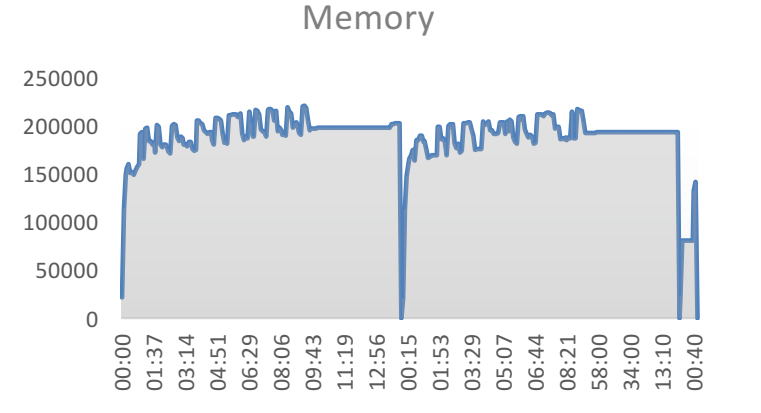

# 11 Abgaben

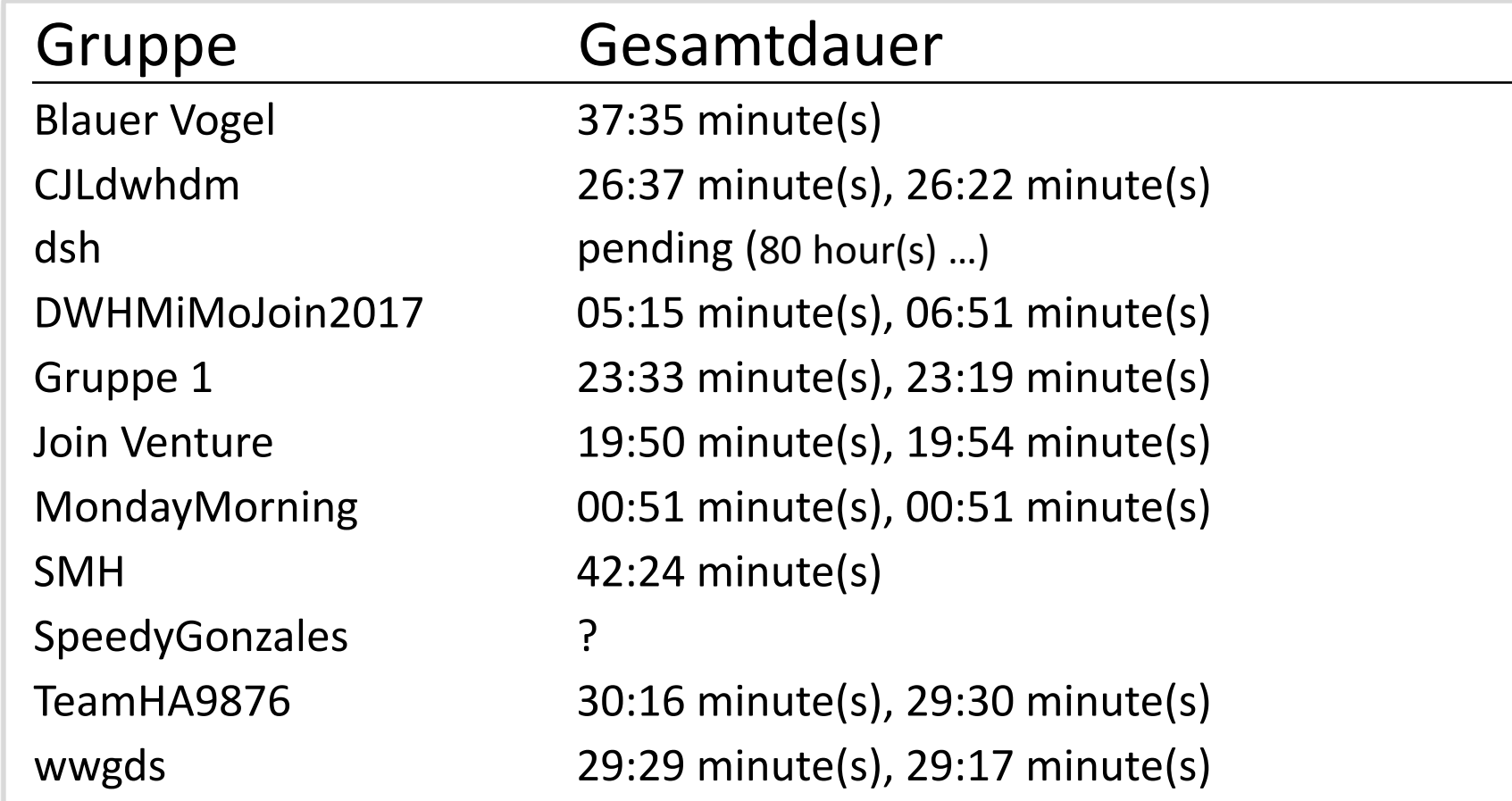

# 11 Abgaben

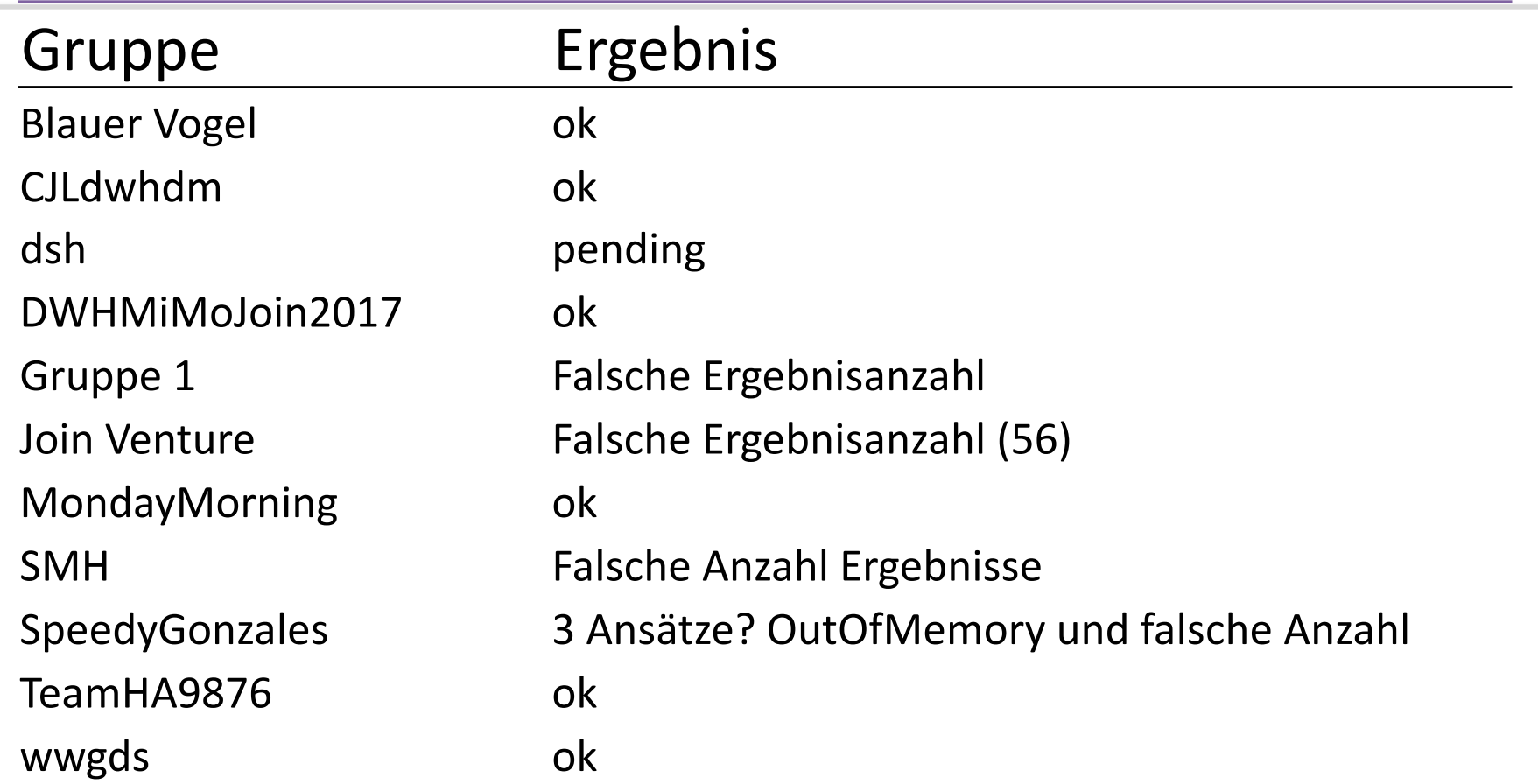

### Wettbewerbspunkte

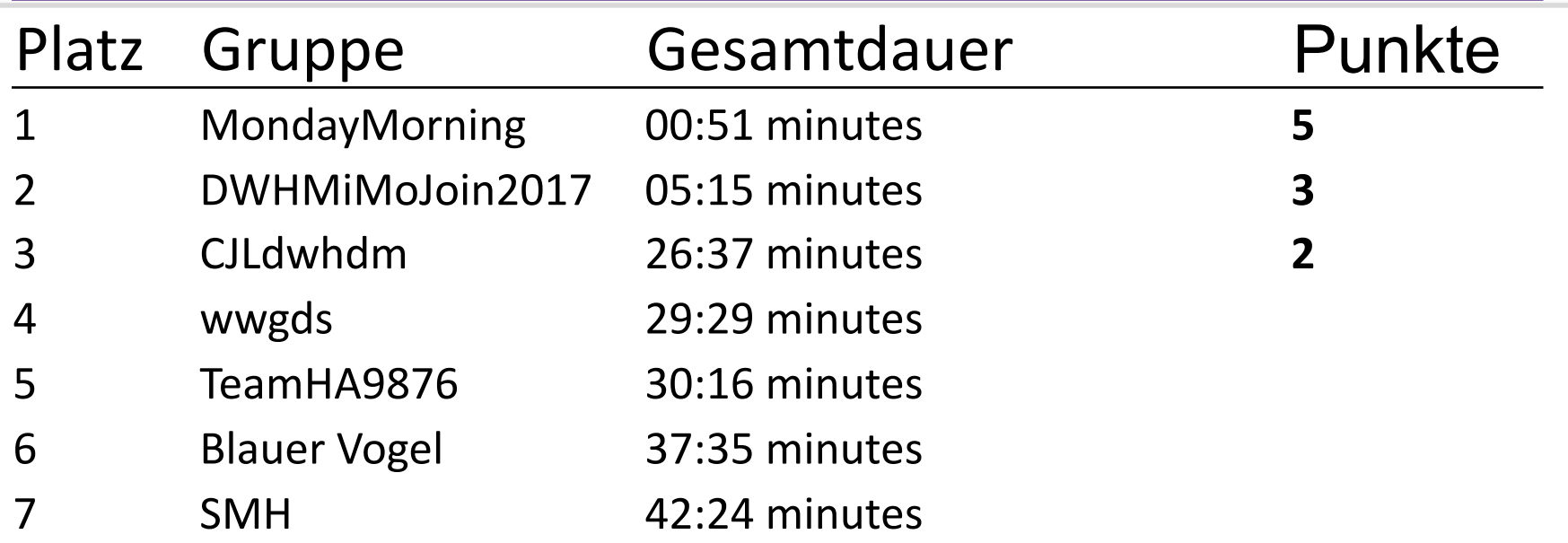

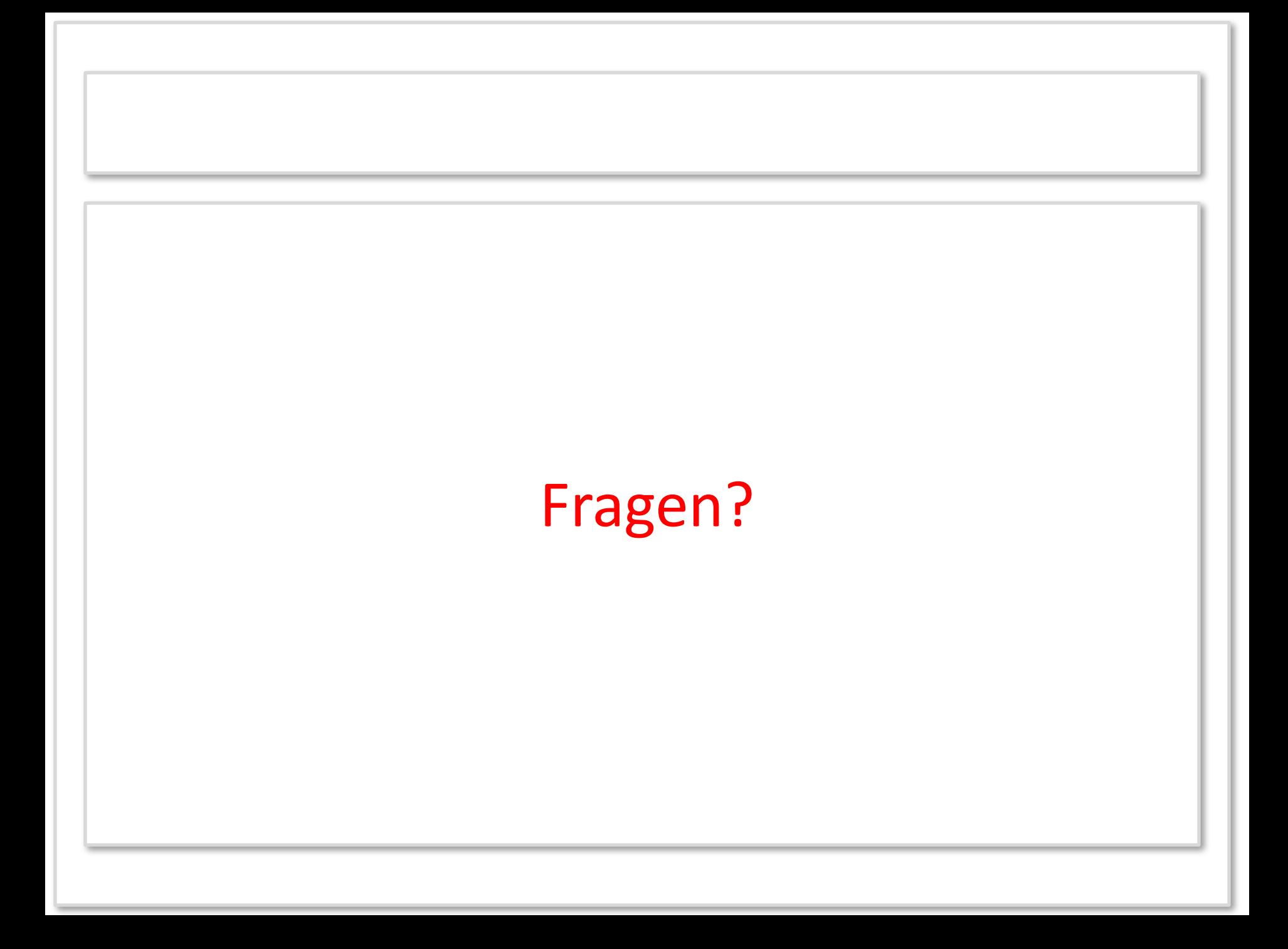

### Anmerkungen

• Gruppe: wwgds

– Mail schicken für Oracle Account